## How to log into BKSB

#### Go to school website

C 🔒 elmwood.walsall.sch.uk

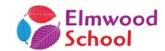

HOME ABOUT US CONTACT JOB VACANCIES SELF ISOLATION CHALLENGES NEWS Q

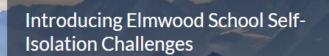

For students stuck at home whilst self isolating, enjoy some of these activities.

Try a challenge today

A \_timet = 1 Aline d = ...

☆

## Click on For Pupils Click on Pupil Information

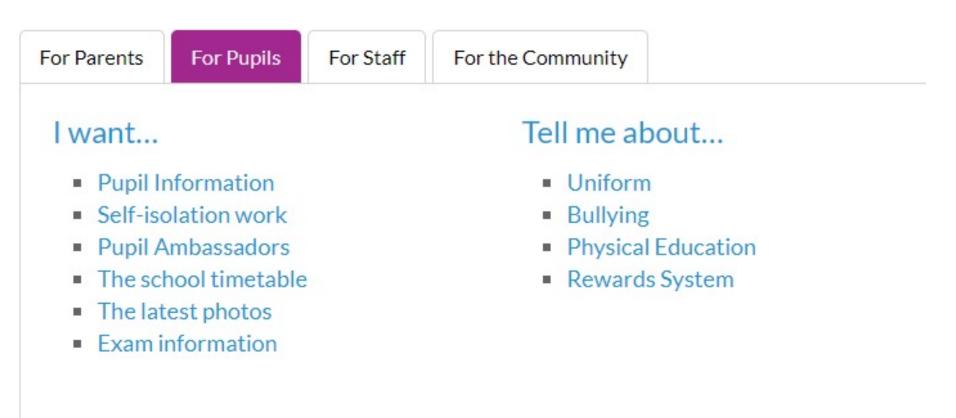

### Click on blue BKSB hyperlink

#### PUPIL ACCESS TO CURRICULUM AREAS

#### KEY STAGE 4 - ENGLISH AND MATHS

Pupils are able to access the above by clicking on the link below with their username and password.

https://elmwoodschool.bksblive2.co.uk/

# Pupils enter their username and password

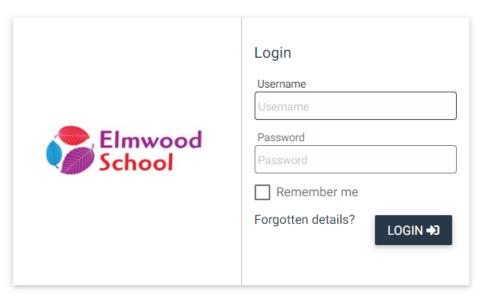

Online learning powered by

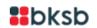